## SAP ABAP table /SAPSLL/AX\_CMP\_IDX\_KW\_S {GTS: SPL: Compressed Index Basis Addresses: Search Terms}

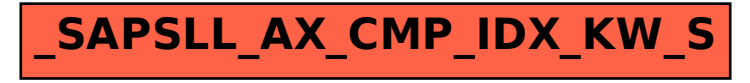